# académie Nancy-Metz

direction des services départementaux de l'éducation nationale Meurthe-et-Moselle

> éducation nationale jeunesse vie associative

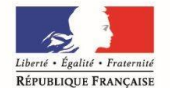

#### **Circonscription de TOUL**

Affaire suivie par E.HAYOT

Téléphone 03.83.43.03.67 Fax 03.83.63.03.30 Courriel. ce.ien54-toul@ac-nancy-metz.fr

**Adresse 2 rue de la Légion Etrangère BP 30315 54201 TOUL CEDEX**

# NOTE D'INFORMATION N°2013-2014/00

### **Rentrée scolaire 2013**

En espérant que vous avez profité pleinement de vos vacances, toute l'équipe de circonscription se joint à moi pour vous souhaiter une bonne rentrée et la bienvenue aux nouveaux enseignants de la circonscription.

La refondation de l'École de la République est une politique globale qui comprend la loi d'orientation et de programmation adoptée en juin dernier et toutes les autres mesures relevant de réformes et de dispositions non législatives avec la mise en place de la formation des enseignants (les ESPE), de nouveaux moyens sur le terrain et des évolutions pédagogiques majeures (cf la nouvelle organisation des cycles, la mise en place des conseils école/collège, la création d'un Conseil Supérieur des Programmes première étape d'une redéfinition des programmes et du socle commun de connaissances et de culture, la préparation de nouveaux rythmes d'apprentissages (semaine de 4,5 jours), l'amélioration des aides apportées à la scolarisation des élèves en situation de handicap, le numérique au service de l'école… autant de chantiers qui s'ouvrent à nous pour accomplir les évolutions souhaitées pour renouer avec la promesse républicaine de la réussite pour tous.

Etienne HAYOT

#### **SOMMAIRE**

- **I. INFORMATIONS ADMINISTRATIVES**
	- **1. Bureaux / Site de circonscription**
- **2. Horaires**
- **3. Animateur informatique**
- **4. Nouveaux personnels**
- **5. Rased**
- **6. Congés – Formulaires - Procédure**
- **7. Accidents scolaires**
- **8. Sorties scolaires**
- **9. Réservation de matériel EPS-USEP-VALISES INFORMATIQUES**
- **10. Horaires écoles / APC**

#### **II. ORGANISATION ET FONCTIONNEMENT DE L'ECOLE**

- **1. Consignes de rentrée**
- **2. Calendrier scolaire**
- **3. Réunion des directeurs**
- **4. Accueil des nouveaux nommés**
- **5. Élection des représentants de parents d'élèves**

#### **III. INFORMATIONS DIVERSES**

- **1. Directeurs : Gestion des 108H00**
- **2. Aide à la direction**
- **3. Formation continue & Animations pédagogiques**
- **4. Fréquentation des élèves - Absentéisme**
- **5. Textes officiels**

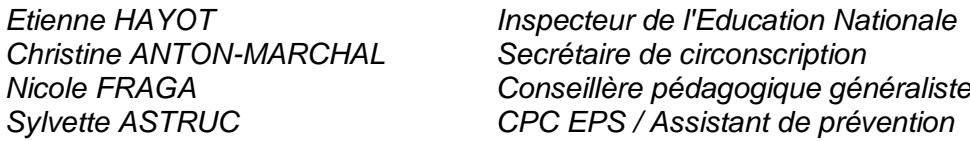

*Carole CHAFFAUT Enseignant Référent* 

*Patrick HEL Animateur informatique*

*Anne ROCHOTTE Enseignant Référent Martin JAMBOIS Enseignant Référent* 

> Secteurs des enseignants référents : voir site de circonscription *La circonscription > Réseau d'Aides Spécialisées R.A.S.E.D*

#### **I. INFORMATIONS ADMINISTRATIVES**

#### **1. BUREAUX**

Adresse :

2, rue de la Légion Etrangère BP 30315 54201 TOUL CEDEX

 $\textbf{2}$  03.83.43.03.67  $\textbf{3}$  03.83.63.03.30

Pour envoi de tout courrier administratif : Courriel boîte administrative de l'IEN : [ce.ien54-toul@ac-nancy-metz.fr](mailto:ce.ien54-toul@ac-nancy-metz.fr)

**SITE INTERNET TOUL** : **<http://www4.ac-nancy-metz.fr/ia54-circos/ientoul/>** Renseignements, informations, conseils. Consultez-le avant de téléphoner au secrétariat qui est submergé d'appels. D'une manière générale, un petit courrier (par courriel ou par la poste) est moins "dévoreur de temps" qu'un appel téléphonique.

RAPPEL de l'identifiant et mot de passe pour accéder à la rubrique « « « Espace de travail » : Identifiant : **ecole** mot de passe : **toul54**

SITE INTERNET DSDEN:<http://www.ac-nancy-metz.fr/ia54><br>Pour accéder aux documents restreints : <br>ldentifiant : **dir** mot de passe : **dir54** Pour accéder aux documents restreints :

#### **Portail Intranet Académique Lorrain [PIAL]** (voir doc annexe)

Pour les enseignants, **l'accès aux documents administratifs** se fait à partir du **[PIAL](https://pial.ac-nancy-metz.fr/)** (Portail Intranet Académique Lorrain) en s'identifiant avec les paramètres personnels de la messagerie académique.

En cas de perte de ces identifiants :

<https://portail.ac-nancy-metz.fr/identifiant/index.php?a=connaitreIdentifiant> En cas d'oubli du mot de passe :

<https://portail.ac-nancy-metz.fr/identifiant/index.php?a=initialiserPass> Comment est organisé le PIAL ?

<http://www.ac-nancy-metz.fr/ia54/cgi-bin/pial/arbo2.asp>

#### **Rappel des adresses électroniques de chacun :**

Etienne HAYOT [etienne.hayot@ac-nancy-metz.fr](mailto:Jean-Claude.Baudroux@ac-nancy-metz.fr) Christine ANTON-MARCHAL [christine.marchal@ac-nancy-metz.fr](mailto:christine.marchal@ac-nancy-metz.fr) Nicole FRAGA [nicole.fraga@ac-nancy-metz.fr](mailto:Nicole.Fraga@ac-nancy-metz.fr)

Sylvette ASTRUC [sylvette.astruc@ac-nancy-metz.fr](mailto:sylvette.astruc@ac-nancy-metz.fr) Patrick HEL [patrick.hel@ac-nancy-metz.fr](mailto:patrick.hel@ac-nancy-metz.fr)

Carole CHAFFAUT [ce.ia54-referent-toul@ac-nancy-metz.fr](mailto:ce.ia54-referent-toul@ac-nancy-metz.fr) Anne ROCHOTTE [ce.ia54-referent-neuvesmaisons@ac-nancy-metz.fr](mailto:ce.ia54-referent-neuvesmaisons@ac-nancy-metz.fr) Martin JAMBOIS [ce.ia54-referent-ludres@ac-nancy-metz.fr](mailto:ce.ia54-referent-ludres@ac-nancy-metz.fr)

Pour un bon usage du courrier électronique:

- Pensez à indiquer l'objet du message...
- Un objet de message = un message électronique
- Pensez à indiquer le nom de l'école (signature en fin de message ou personnalisation)

Répartition des missions & dossiers (en plus des missions de formation):

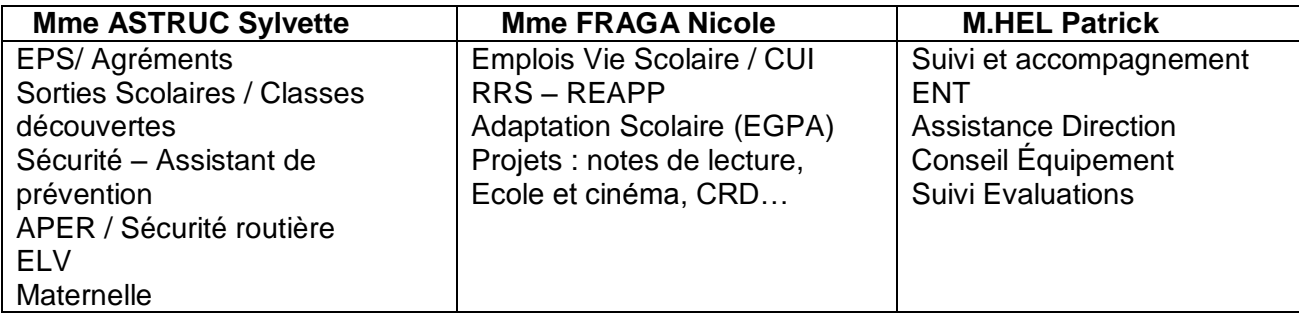

#### **2. HORAIRES**

a) Du secrétariat IEN :

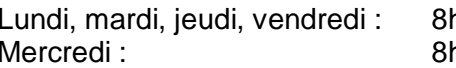

h00 à 12h00 et 13h30 à 17h30 h45 à 12h00

b) Du secrétariat "Enseignant référent élèves handicapés" : 2 03.83.43.37.70

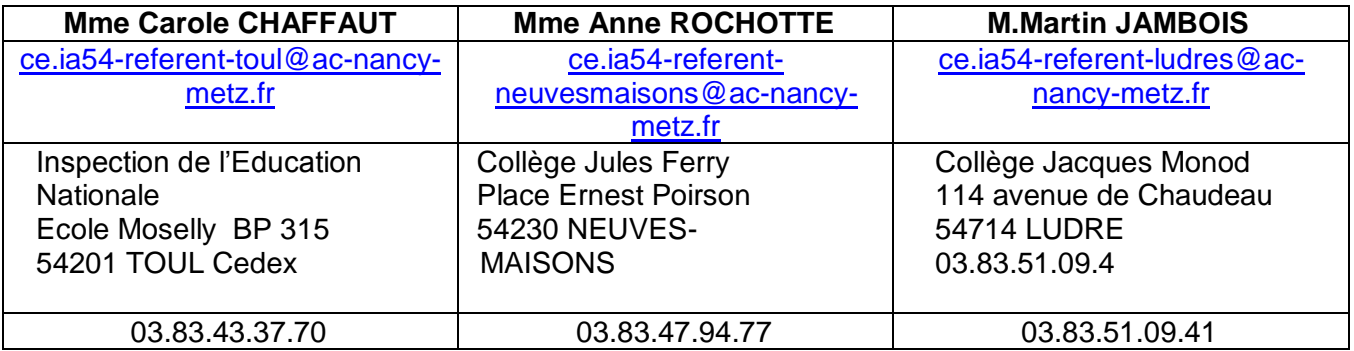

Tout courrier devra être adressé sous cet intitulé :

**Mme, Monsieur ………., Enseignant référent**

Adresse établissement (IEN ou Collège)

**Contribution aux Equipes de Suivi de Scolarisation** : comme pour les équipes éducatives, vous êtes invités à formaliser par écrit votre contribution à l'ESS et à l'adresser par voie électronique à l'enseignant référent avant l'ESS afin de lui faciliter le travail de rédaction du compte rendu mais aussi pour lui permettre de mieux respecter vos propos.

#### **3. ANIMATEUR INFORMATIQUE/ + adresses électroniques des écoles**

Animateur informatique :

Intervenant sur 2 circonscriptions, VILLERS et TOUL, Patrick HEL est uniquement joignable par courriel.

#### **Adresses électroniques des écoles : RAPPEL IMPORTANT**

#### **Il est nécessaire que votre adresse électronique soit en service.**

*Les écoles n'ayant pas de connexion doivent faire connaître les difficultés qu'elles rencontrent auprès de l'IEN et en faire part à la mairie en insistant sur le fait que cette connexion est indispensable. Vous pouvez également consulter de n'importe quel ordinateur la boîte aux lettres de l'école sur [http://webmel.ac-nancy-metz.fr](http://webmel.ac-nancy-metz.fr/) (avec compte (RNE sans la lettre) + mot de passe de l'école)*

#### **4. NOUVEAUX PERSONNELS**

Selon la tradition de la circonscription, les nouveaux enseignants de la circonscription de Toul (nouvellement nommés sur la circonscription ou stagiaires) sont cordialement invités à la réunion d'accueil :

#### **Lundi 2 septembre 2013 à partir de 17H00 à l'IEN**

D'autre part, afin de mettre à jour le fichier informatique, **les enseignant(e)s venant d'autres départements** voudront bien prendre contact rapidement avec le secrétariat ou préparer pour cette réunion d'accueil les renseignements suivants :

NOM/NOM DE JEUNE DE FILLE/PRENOM/DATE et LIEU DE NAISSANCE/ GRADE/NUMEN/ETAT-CIVIL/AFFECTATION PRECEDENTE/ N° DE TELEPHONE/ ADRESSE/ECHELON+DATE/NOTE+DATE.

**Pour les autres enseignants de la circonscription :** N'oubliez pas de nous informer de tout changement de situation (adresse, téléphone, état civil).

#### **5. RASED**

En raison de la suppression de deux postes de maître G, le RASED de Toul a été réorganisé. A consulter le tableau « **Organisation RASED de Toul** » consultable et téléchargeable sur le site de

circonscription. [affichage à prévoir à l'école] [Accueil](http://www4.ac-nancy-metz.fr/ia54-circos/ientoul/spip.php?page=sommaire) > [La circonscription](http://www4.ac-nancy-metz.fr/ia54-circos/ientoul/spip.php?rubrique2) > [Réseau d'Aides Spécialisées R.A.S.E.D](http://www4.ac-nancy-metz.fr/ia54-circos/ientoul/spip.php?rubrique82) > Organisation du RASED de  $TOL >$ 

*A signaler, la nomination de Mme MAIRE Sylvie psychologue scolaire sur l'antenne RASED de Colombey.*

#### **6. CONGES – Application ARIA (**Aide au Remplacement en Inspection Académique)

Depuis la rentrée 2011, les congés et absences ainsi que les remplaçants sont gérés par l'application ARIA à 2 niveaux : l'IEN et l'IA54. ARIA est une application nationale paramétrable, commune à l'ensemble des IA qui permet de gérer le remplacement et de fournir des indicateurs de gestion et suivi. Cette application permet de générer directement le calcul de l'ISSR pour les remplaçants.

#### **Les autorisations d'absence, exceptionnelles ou hors département, procédure de traitement :**

Vous trouverez ci-joint le nouvel imprimé (**Demande d'autorisation d'absence**) à utiliser, pour les **demandes d'autorisation d'absence hors département ou exceptionnelle** (exceptionnelle = absence dans ou hors département mais à autorisation « facultative », de type mariage, décès, etc.).

Procédure de traitement de ces demandes d'autorisation d'absence :

- 1. Renseignement de la demande par l'intéressé, au plus rapide, et AVANT absence ; y joindre le justificatif éventuel ou le transmettre dès que possible.
- 2. Avis du Directeur (ou Supérieur direct) qui transmet au plus vite à l'IEN
- 3. Avis de l'IEN puis transmission au plus vite au secrétariat de l'IENA **par mail**
- 4. Décision de l'IENA
- 5. Transmission (par la secrétaire IENA) au service de gestion du 1<sup>er</sup> Degré de la demande visée et

des pièces justificatives éventuellement jointes

6. Envoi décision IENA via mail à l'IEN concerné

Si une pièce justificative devait vous arriver après transmission de la demande à l'IENA, merci dans ce cas, de le transmettre directement au service gestionnaire du 1<sup>er</sup> degré.

#### **Les imprimés sont téléchargeables sur le site de la circonscription** :

Rubrique [Accueil](http://www4.ac-nancy-metz.fr/ia54-circos/ientoul/spip.php?page=sommaire) > [La circonscription](http://www4.ac-nancy-metz.fr/ia54-circos/ientoul/spip.php?rubrique2) > *Administratif* [cliquer sur A comme Absence – Choisir l'imprimé adapté à la demande ]

<http://www4.ac-nancy-metz.fr/ia54-circos/ientoul/spip.php?rubrique184#a> 2 types d'imprimés :

- **demandes de congés :** congés maladie, accidents de service, congés maternité, garde d'enfants malades
- **demandes d'autorisation d'absence hors département ou exceptionnelle :**  exceptionnelle = absence dans ou hors département mais à autorisation « facultative », de type mariage, décès, etc (autorisation IEN A cf point précédent)

#### **RAPPELS !!!**

- Les **justificatifs** doivent être transmis dans tous les cas et dès que possible à l'IEN :
	- o dans les **48h** pour les arrêts maladie (Décret n°2012-713 du 7mai 2012 relatif au délai de transmission des arrêts maladie dans la fonction publique d'Etat). **Ne rien envoyer à la MGEN**
	- o Si le justificatif n'est pas envoyé, les services financiers DSDEN pourront d'une part effectuer **un retrait sur salaire** et d'autre part **ne pourront verser les indemnités dues au titulaire remplaçant.**
- pour les congés appelés à être prolongés, il serait souhaitable pour la bonne organisation des remplacements que **l'enseignant absent prévienne au plus tard la veille le secrétariat de l'IEN de sa reprise ou non**. Sans nouvelles de l'enseignant, il sera considéré comme reprenant son poste et donc le remplaçant devenant libre sera affecté sur un autre poste. La conséquence pourra être le non remplacement ….
- **Congés de maternité** : Dès la connaissance d'une naissance prochaine, il est demandé aux enseignantes d'en avertir le secrétariat de l'IEN afin de prévoir le remplacement dans les meilleures conditions possibles avec l'Inspection Académique.
- **Absence :** il est impératif d'avertir **l'école et l'IEN** de votre absence sans oublier de prévenir après votre rendez-vous médical si vous êtes prolongé le lendemain voire plusieurs jours.

#### **7. ACCIDENTS SCOLAIRES**

L'imprimé de dossier d'accident scolaire est à télécharger sur notre site Internet, [[\(http://www4.ac](http://www4.ac-nancy-metz.fr/ia54-circos/ientoul/)[nancy-metz.fr/ia54-circos/ientoul/](http://www4.ac-nancy-metz.fr/ia54-circos/ientoul/) [Accueil](http://www4.ac-nancy-metz.fr/ia54-circos/ientoul/spip.php?page=sommaire) > [La circonscription](http://www4.ac-nancy-metz.fr/ia54-circos/ientoul/spip.php?rubrique2) > *Administratif* ] Rubrique "AMINISTRATIF" lettre A de Accident.

**J'attire votre attention sur la rigueur et la précision, nécessaires à la rédaction de la déclaration d'accident.** (Déclaration qui permet d'identifier les responsabilités….)

Il doit être transmis à l'IEN en double exemplaire et complet (certificat médical, fiche statistique dans tous les cas où l'élève voit un médecin ou passe par l'hôpital (observatoire INSEE), plan et témoignages) :

- L'original vous sera renvoyé pour les archives de l'école et devra être conservé jusqu'aux 18 ans de l'élève.

- Le deuxième exemplaire restera à l'IEN.

**Il est rappelé que les déclarations d'accident ne peuvent être consultées par les assureurs** 

**qu'à l'école et avec l'autorisation des parents de l'enfant accidenté.**

#### **8. SORTIES SCOLAIRES**

J'attire votre attention sur la nécessité pour les enseignants de prendre connaissance du BO HS n°7 du 23/09/1999 (en ligne sur site IEN, rubrique "Pédagogie", "EPS" puis "sorties scolaires").

**3- Élections des représentants de parents d'élèves aux conseils des écoles**  Voir note **d'information spécifique n°4** [\(http://www4.ac-nancy-metz.fr/ia54-](http://www4.ac-nancy-metz.fr/ia54-circos/ientoul/sites/ientoul/IMG/pdf/note_09-10_04_APS_et_Agrement.pdf) **Pour l'année scolaire 2012-2013**, les élections se déroulent **soit le vendredi 12, soit le samedi**  [circos/ientoul/sites/ientoul/IMG/pdf/note\\_09-10\\_04\\_APS\\_et\\_Agrement.pdf](http://www4.ac-nancy-metz.fr/ia54-circos/ientoul/sites/ientoul/IMG/pdf/note_09-10_04_APS_et_Agrement.pdf) )

# Dans le premier degré, la commission électorale choisit le jour du scrutin entre ces deux **9. RESERVATION DE MATERIEL EPS-USEP – VALISES INFORMATIQUES :**

Via le site de circonscription : Accès direct / Saisie en ligne Élections des représentants de parents d'élèves au conseil des écoles et au conseil <u><http://www.ac-nancy-metz.fr/ia54/cgi-bin/atice/Toul/Accueil/Default.htm></u>

## 10. <u>HORAIRES DES ECOLES & APC</u>

[Vous êtes invités à renseigner sur la page d'accueil du site de circonscription le formulaire relatif](http://cache.media.education.gouv.fr/file/10_octobre/19/2/2012_voteparents_flyer_vdef_228192.pdf) [aux horaires de l'école ains](http://cache.media.education.gouv.fr/file/10_octobre/19/2/2012_voteparents_flyer_vdef_228192.pdf)i que les modalités d'organisation des APC.

remplaçants et des personnels de RASED pour le 15 septembre.<br>. Merci de bien vouloir renseigner ces informations afin de faciliter le travail des titulaires

L'outil mis en ligne tient compte des nouvelles obligations de service des enseignants donc de la

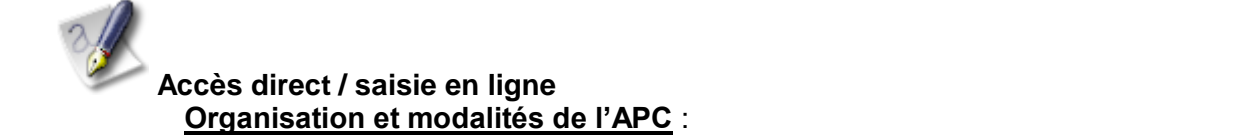

deux dates de conseils de cycle 3 par secteurs de collège.

etations par connect par cycles par cycles par cycles par exemple. The temps of temps of temps and temps of temps of temps of temps of temps of temps of temps of temps  $\frac{1}{2}$  and the temps of the temps of the temps of t  $\frac{m}{2}$ 

#### mise en place des APC (Activités Pédagogiques Complémentaires). **II. ORGANISATION ET FONCTIONNEMENT DE L'ECOLE**

#### **1. CONSIGNES DE RENTREE**

#### **Chaque directeur(trice) voudra bien : Chaque sera proposée sur le mois sera proposée sur le mois sera proposée sur le mois sera proposée sur le mois sera proposée sur le mois sera proposée sur le mois sera proposée sur**

 $\%$  Me signaler <u>toute situation particulière</u> le mardi 3 septembre 2013 <u>avant 10h00</u>

 $\%$  Renvoyer aux dates indiquées :

**3. FORMATION CONTINUE DES ENSEIGNANTS & ANIMATIONS PÉDAGOGIQUES** [metz.fr/ia54/directeurs](http://www.ac-nancy-metz.fr/ia54/directeurs) **du 3 au 6 septembre midi** l'enquête rapide de rentrée à transmettre par voir informatique : [http://www.ac-nancy-](http://www.ac-nancy-metz.fr/ia54/directeurs)

les imprimés particuliers (documents EPS, organisation de l'école (transmis avant les vacances et permettant la mise en place ce la nouvelle application ARIA), etc.)

#### Circulaire n°2004-054 du 23 mars 2004 – BO n° 14 du 18 avril 2004 **2- LE CALENDRIER SCOLAIRE** :

<http://www.education.gouv.fr/cid60778/modification-calendrier-scolaire-2012-2013.html>

#### sur les mesures de prévention et le rappel des obligations des parents Adaptations académiques du calendrier national :

Afin de respecter les 36 semaines de cours minimum prévues par la loi, d'une part, et en raison du pont de l'Ascension, d'autre part, les journées suivantes seront travaillées :

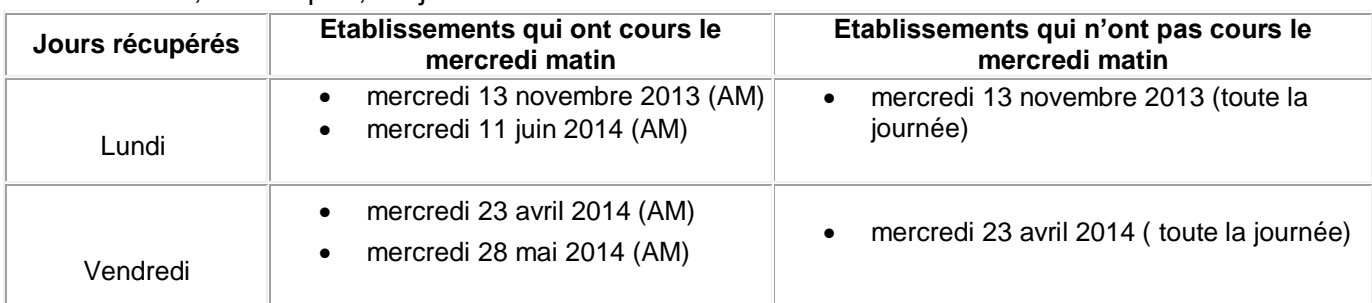

#### **3. LA RÉUNION DES DIRECTEURS** la traditionnelle réunion de rentrée des

Directeurs/Directrices aura lieu **le mardi 10 septembre de 17h30 à 19h00** à l'Amphi du **Lycée Majorelle à Toul**

**4. LES COLLÈGUES NOUVELLEMENT NOMMÉS** sur la circonscription seront accueillis à l'IEN le **3 septembre à partir de 17 H 00.**

#### **5. ÉLECTIONS DES REPRÉSENTANTS DE PARENTS D'ÉLÈVES**

Pour l'année scolaire 2013-2014, les élections des représentants de parents d'élèves aux conseils des écoles et aux conseils d'administration des établissements publics locaux d'enseignement se dérouleront **le vendredi 11 octobre 2013**. Comme chaque année, le jour du scrutin sera choisi à l'une ou l'autre de ces deux dates par la commission électorale dans le premier degré, en accord avec les fédérations de parents d'élèves présentes ou représentées dans l'établissement.

**-** [http://www.education.gouv.fr/pid25535/bulletin\\_officiel.html?cid\\_bo=72505](http://www.education.gouv.fr/pid25535/bulletin_officiel.html?cid_bo=72505)

#### **Sur le site de circonscription :**

#### « **Paru au BO…** »

[\[Accueil](http://www4.ac-nancy-metz.fr/ia54-circos/ientoul/spip.php?page=sommaire) > [La circonscription](http://www4.ac-nancy-metz.fr/ia54-circos/ientoul/spip.php?rubrique2) > *Paru au B.O - Bulletin Officiel ]*

*<http://www4.ac-nancy-metz.fr/ia54-circos/ientoul/spip.php?rubrique1>*

**Notes d'information :** (Document annexe à la présente note d'information ) [\[Accueil](http://www4.ac-nancy-metz.fr/ia54-circos/ientoul/spip.php?page=sommaire) > [La circonscription](http://www4.ac-nancy-metz.fr/ia54-circos/ientoul/spip.php?rubrique2) > *Notes d'informations]*

<http://www4.ac-nancy-metz.fr/ia54-circos/ientoul/spip.php?rubrique5>